# **DNCL学習環境「どんくり」**

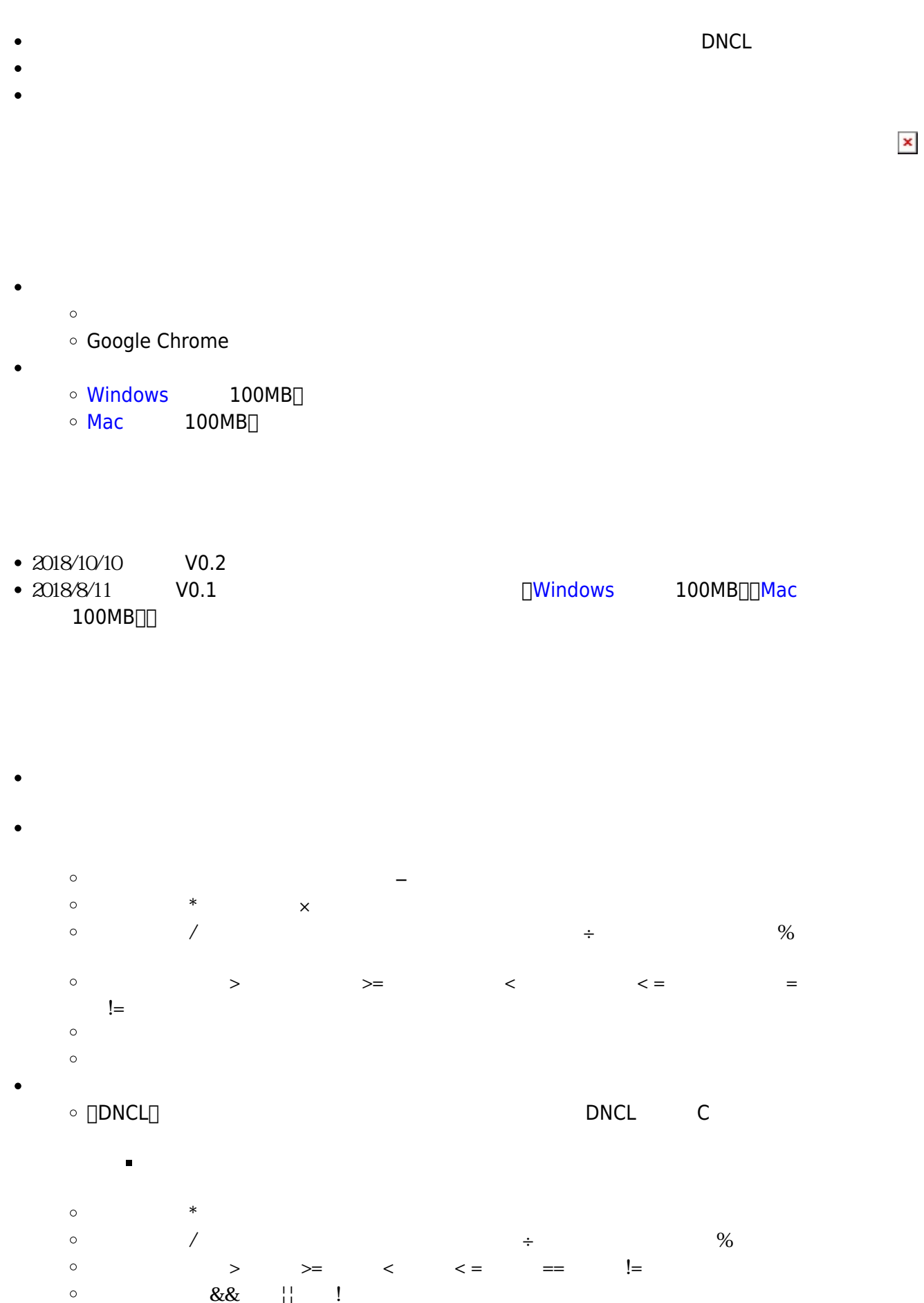

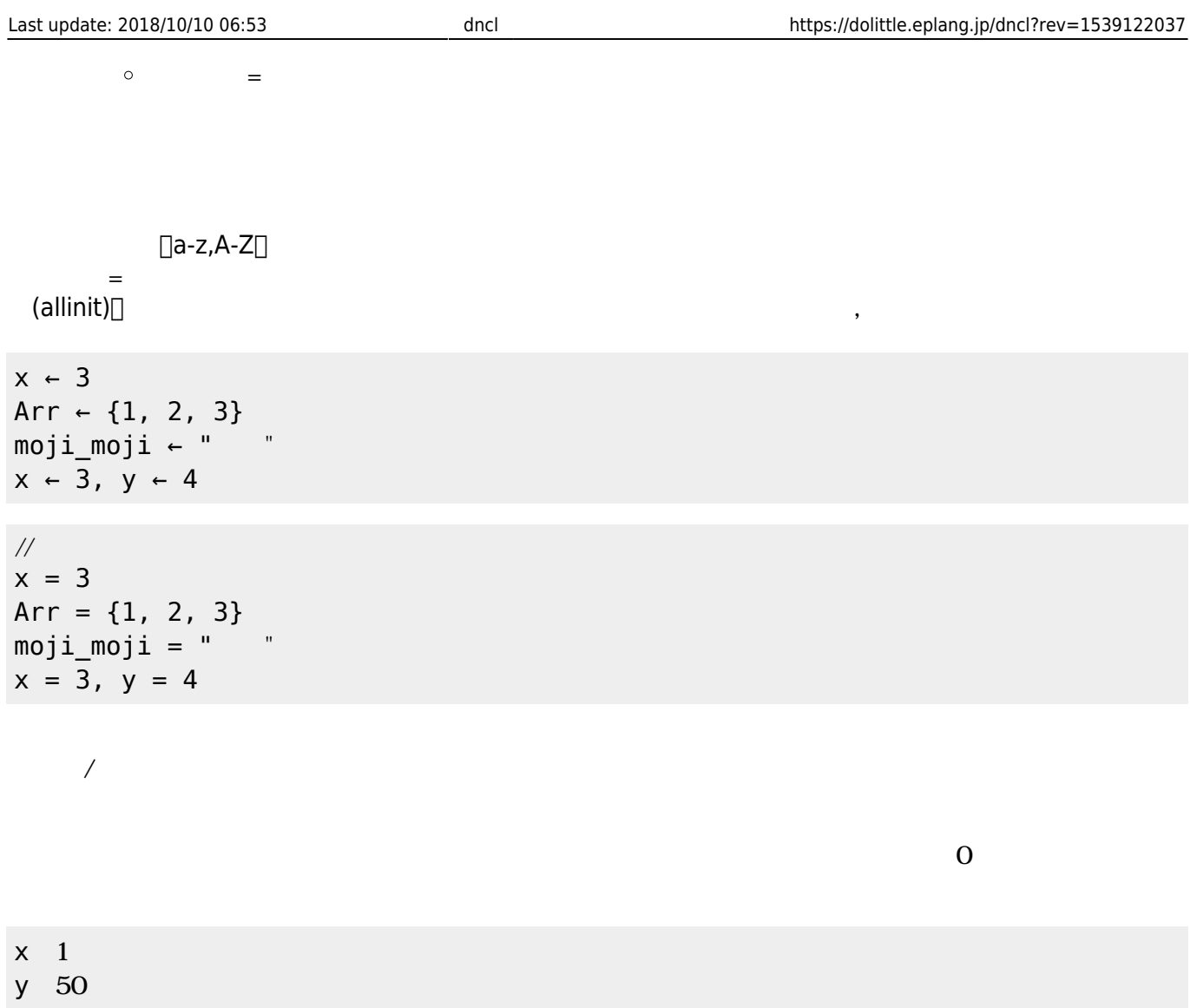

 $x \leftarrow +1;$  $y = 50;$ 

 $\frac{1}{2}$ 

## $\boldsymbol{\mathsf{X}}$ 123+456 "aiueo" "こんにちは"を改行なしで表示する

 $\frac{1}{2}$ println(x); println(123+456,"aiueo"); print("
");

かんしょう たまかく こうしょう こうしょう

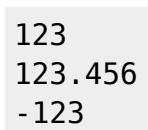

 $+, -, \times, \div, \frac{9}{90}$  $\Box$  <code> 1+2 1-x50%4 </code>

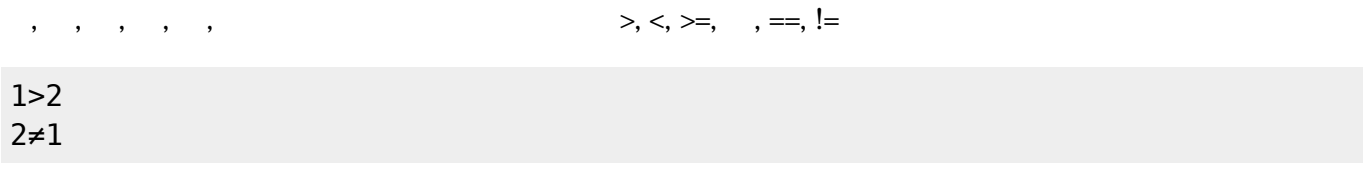

「かつ」「または」「でない」を えます。英語表示では &&, ||, ! を います。

| $1 > 2$<br>$1 > 0$                              | 2 > 1<br>5 > 3 |  |  |  |
|-------------------------------------------------|----------------|--|--|--|
| $\frac{1}{2}$<br>$1>2$    2>1<br>! (1>0 && 5>3) |                |  |  |  |

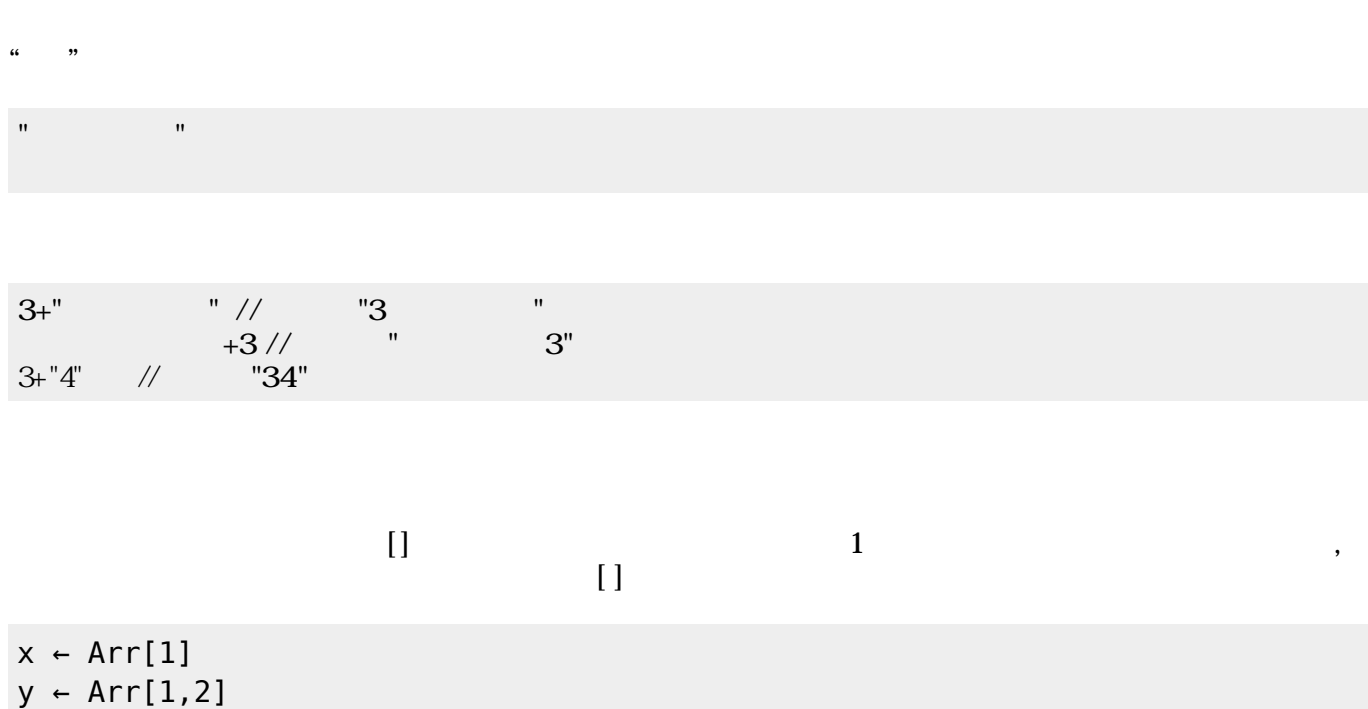

// 英語表示 x = Arr[1]; y = Arr[1][2];

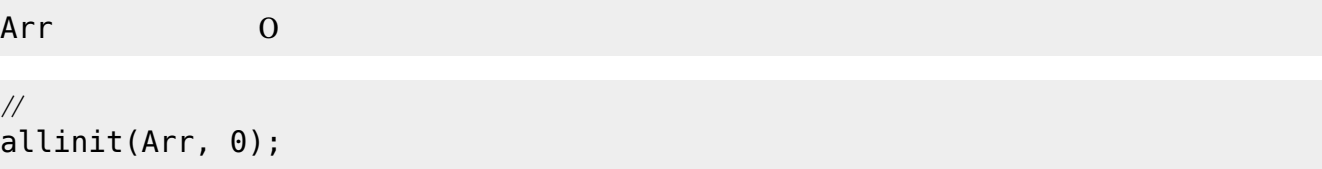

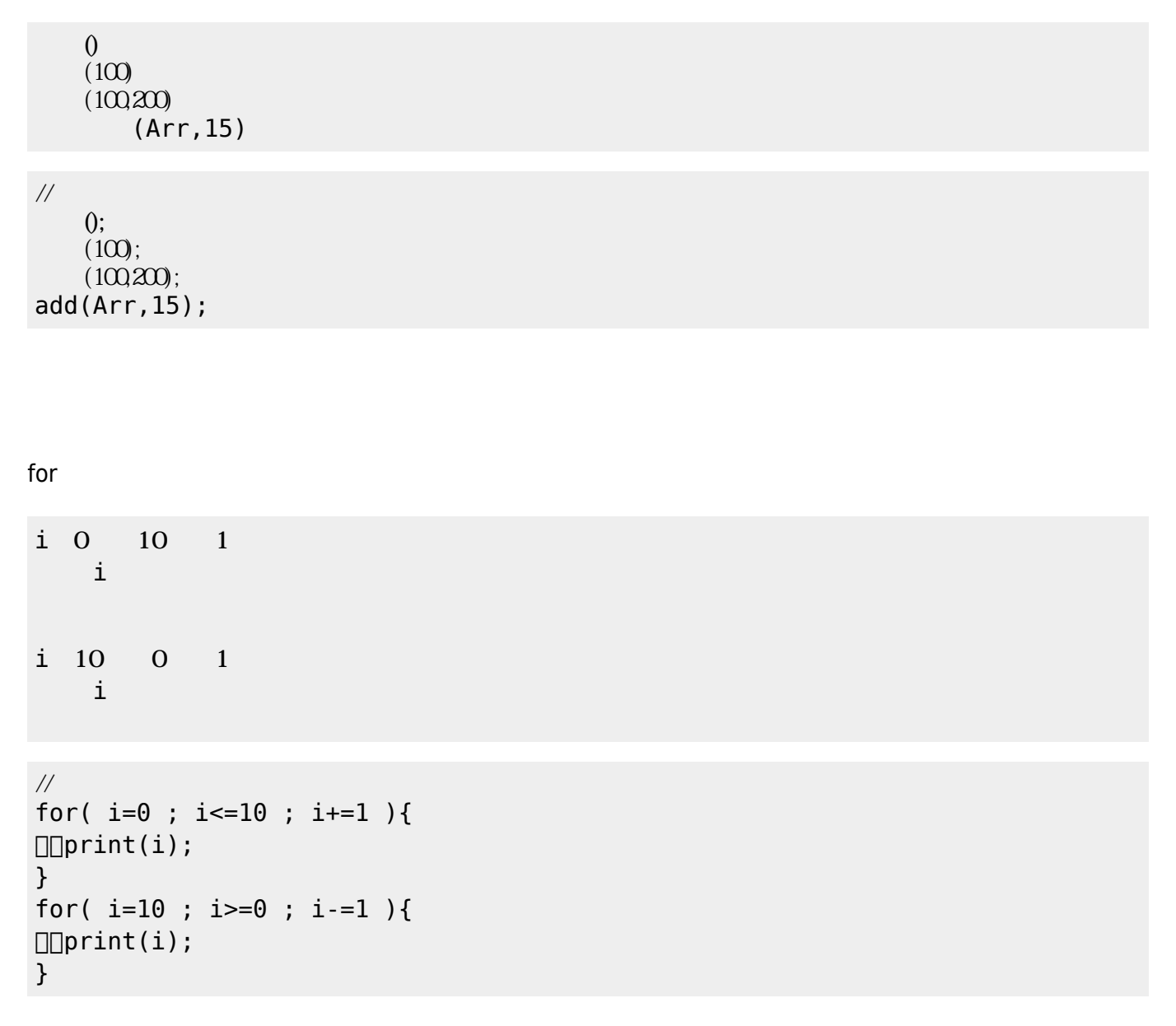

#### while  $\blacksquare$

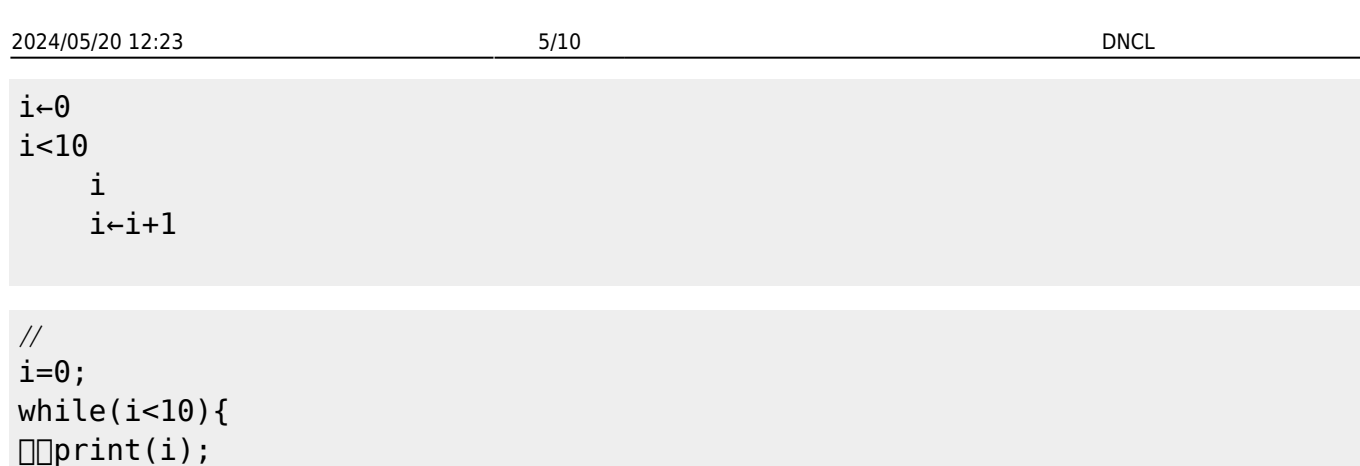

 $\overline{\}$ 

i ← 0  $5\overline{5}$  $\square \square \mathbf{i}$  in the set of  $\square$  $\Box$ 1 1

 $\square\square$ i+=1;

// 英語表示 i=0; repeat(5){  $\Box$ print(i);  $\Box$ li+=1; }

if  $\blacksquare$ 

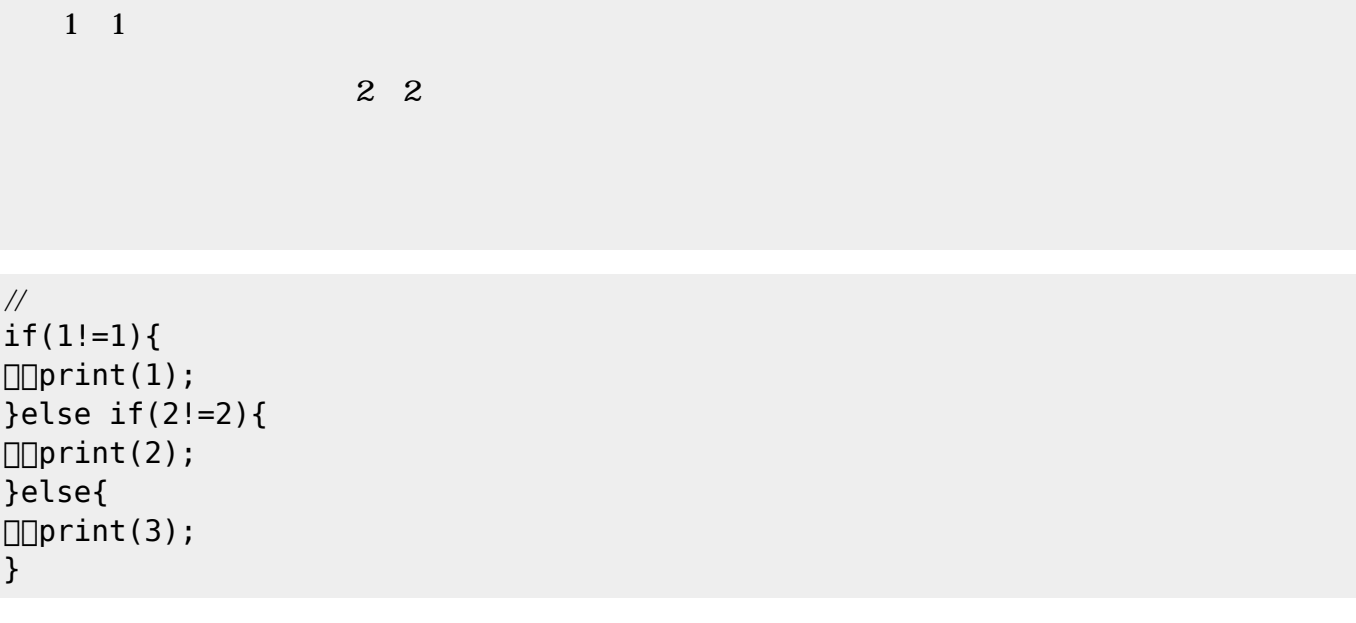

 $1$ 

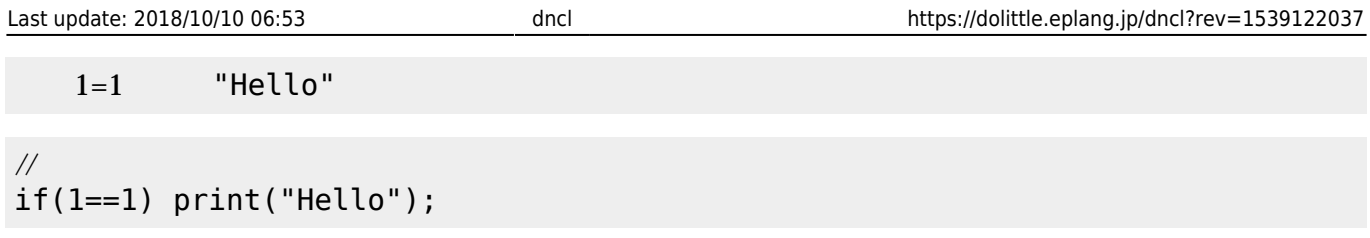

 $\{\}$  ,

{1,2,3} {1,2,{3,4,5},6}

 $(swap)$ 

 $Arr$   $\left\{$  "a", "b", "c"}  $(Arr, 1, 3)$  //  ${``c", "b", "a"}$ 

# $($ remove $)$

Arr ← {"a","b","c"}  $(Arr, 2)$  //  ${ "a", "c"}$ 

# (insert) $\Box$

Arr←{"a","b","c"}  $(Arr, "d", 2)$  //  ${ "a", "d", "b", "c"}$ 

# $(length)$

Arr←{"a","b","c"}  $(Arr)$  //  $3$   $(dump)$ 

Arr  $\neg$ [1,2,3,4,5}  $x \leftarrow \Box$  $\overline{()}$ 確認------------------- Arr => { 1, 2, 3, 4, 5 }  $x \Rightarrow$ -----------------------

## $str$ str

```
\frac{1}{2}function hello(){
  print("hello!");
}
function write(str){
\Boxprint(str);
}
```
 $\Box$ num $\Box$ num×2

 $5$  // 10

 $\frac{1}{2}$ function twice(num){ return num\*2; } print(twice(5));

- $\bullet$
- for /while
- if of the state of the state of the state of the state of the state of the state of the state of the state of
- 

```
x 1 10 1
x \sim xx%3=0
「<sub>200</sub>」 本: 3の倍数 にっぽん 200
```
## $\frac{1}{2}$

function is multiple(){ for( x=1 ; x<=10 ; x+=1 ){  $\Box\Box\Box\mathrm{print}(x)$ ; if(x%3==0){  $\Box\Box\Box\Box\Box\mathrm{print}$ ln("<- $\Box$ "); }else{  $\Box\Box\Box\Box\Box\mathrm{print}\ln(\nabla n);$  $[][][]$  $\Box$ } profile(is\_multiple());

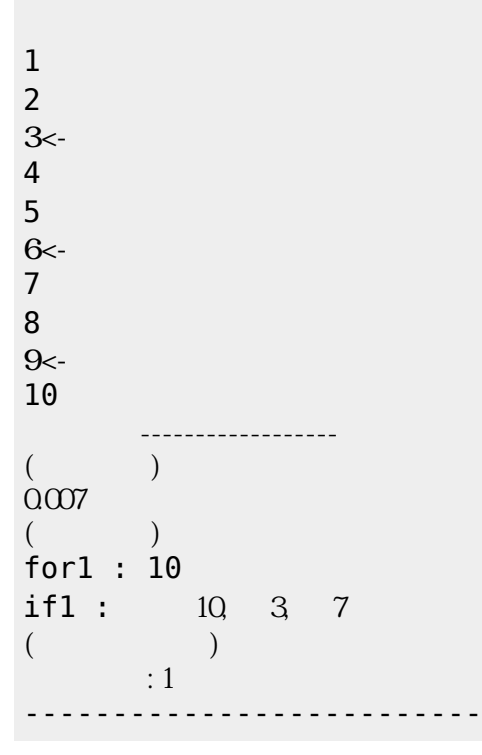

x 1 10 1  $x \sim x$  $x\$ 3=0 「<sub>300</sub>」 本: 3の倍数 にっぽん 2000 mm  $/\!/$ function is multiple(){ for( x=1 ; x<=10 ; x+=1 ){  $\Box\Box\Box$ noNL\_print(x);  $\Box$  $\Box$  $\Box$ if(x%3==0){ print("<-3 倍数!"); }else{  $\Box\Box\Box\Box\Box\mathrm{print}(\n\cdot n);$  $\Box\Box\Box\Box$ }  $\Box$ } is\_multiple(); is\_multiple(); performance(); 1 2  $3<$ -4 5  $6<$ 7 8  $9<$ -10 1 2  $3<$ -4 5  $6<$ 7 8 9<-10 統計情報------------------  $($   $)$ 

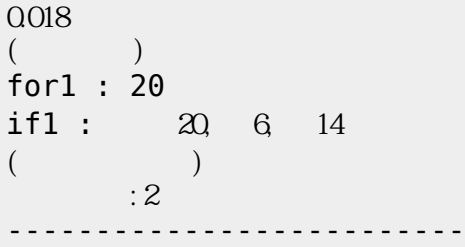

From:  $h$ ttps://dolittle.eplang.jp/

Permanent link: **<https://dolittle.eplang.jp/dncl?rev=1539122037>**

Last update: **2018/10/10 06:53**

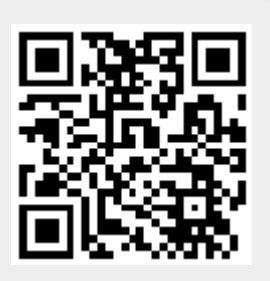